## Imagine

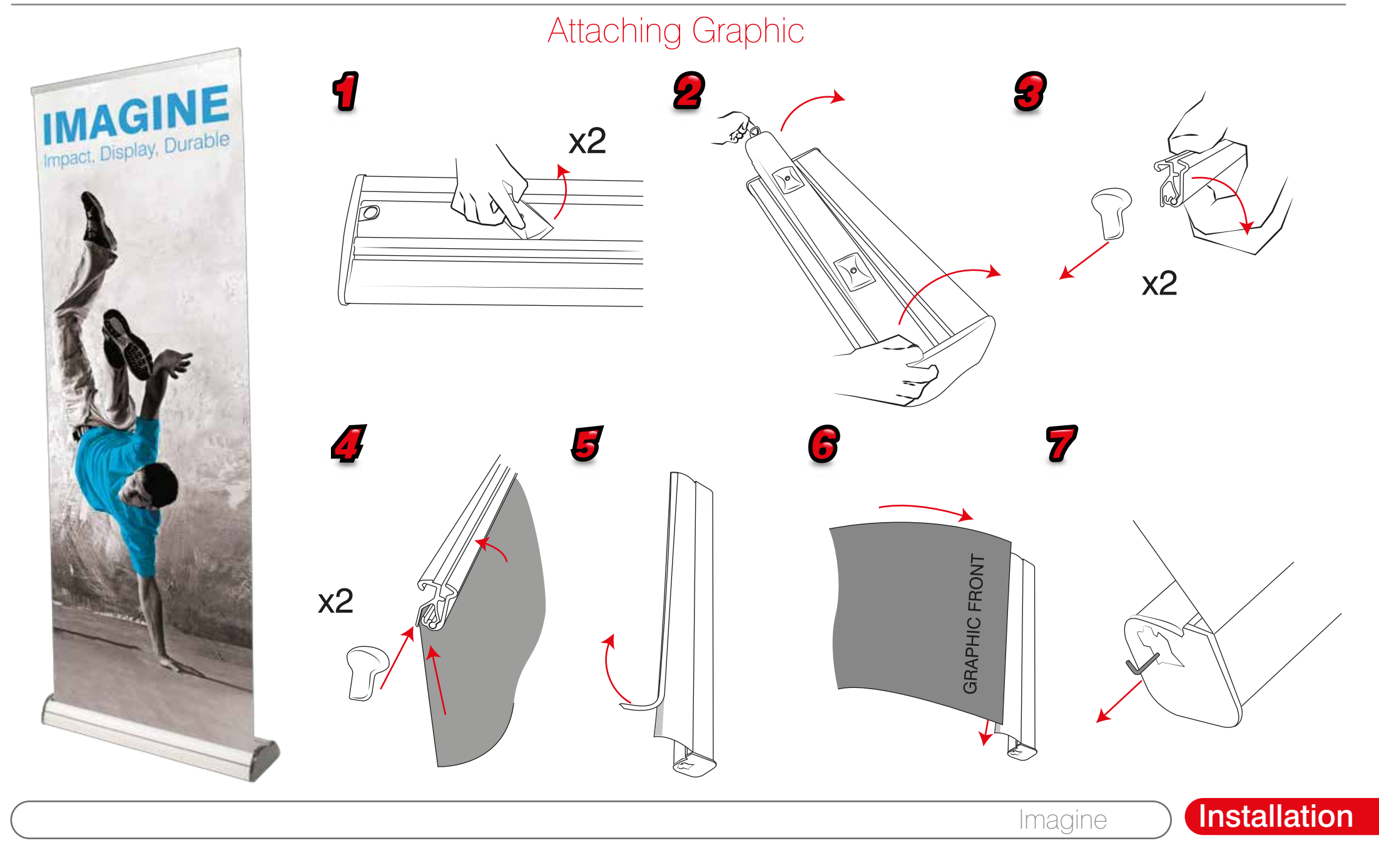

## Imagine

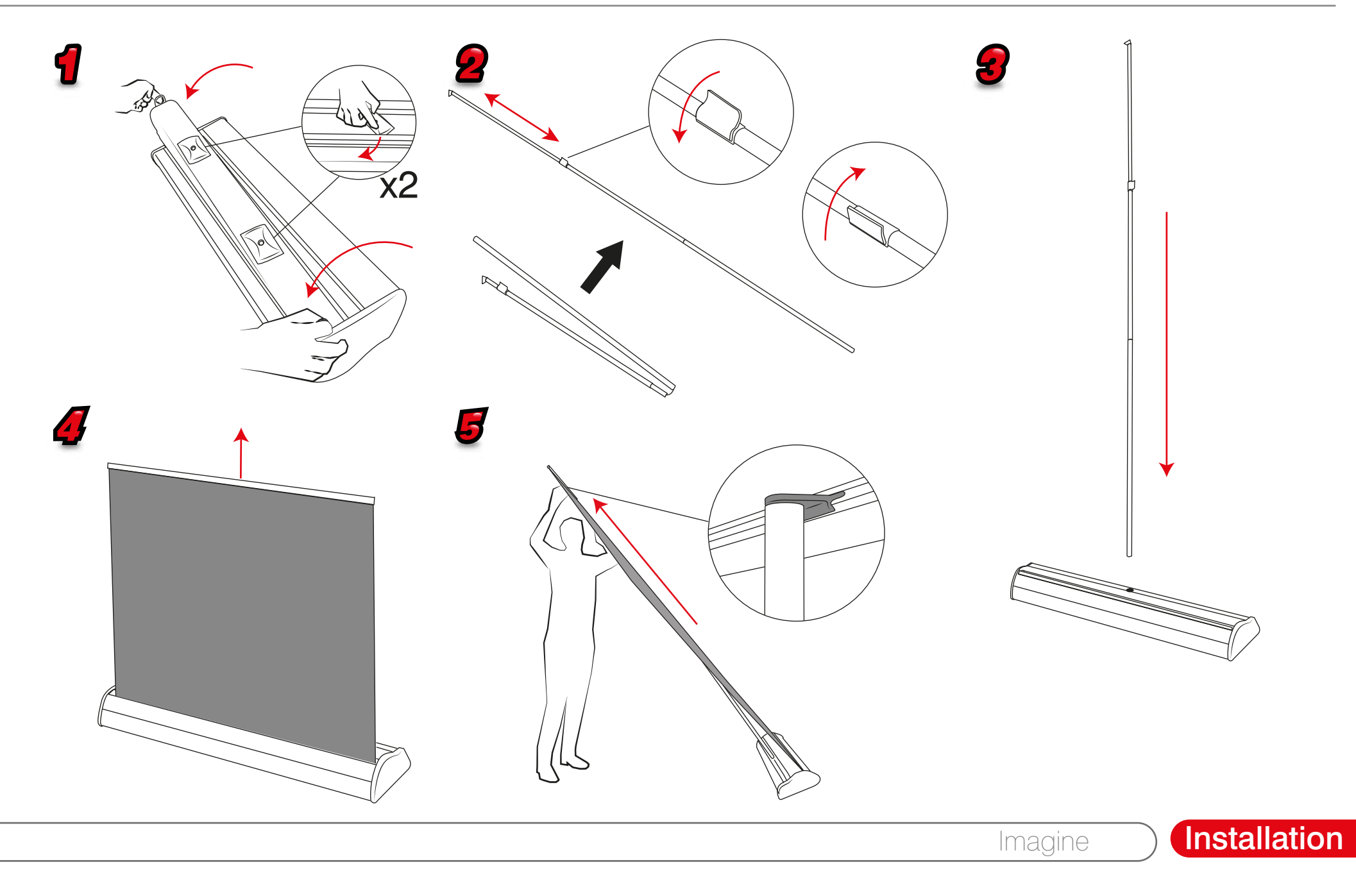